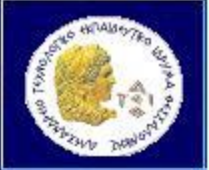

**Αντικειμενοστρεφής Προγραμματισμός (Object Oriented Programming)**

# **Collections – Lists - ArrayLists**

Παναγιώτης Σφέτσος, PhD http://aetos.it.teithe.gr/~sfetsos/ sfetsos@it.teithe.gr

# **Δομές Δεδομένων- Container Object**

**Δομή δεδομένων:** μια δομημένη συλλογή δεδομένων, που παρέχει αποτελεσματικές λειτουργίες πρόσβασης και χειρισμού των δεδομένων.

- Στην αντικειμενοστρέφεια (*ΟΟ)* μια δομή δεδομένων είναι η *container* ή *container object,* δηλαδή ένα αντικείμενο που αποθηκεύει άλλα αντικείμενα που ονομάζονται στοιχεία *(elements).*
- H Java παρέχει πολλές αποτελεσματικές δομές δεδομένων μέσα από μια Αρχιτεκτονική που ονομάζεται: **Java Collections Framework** *(JCF)***.**
- To *Java Collections Framework* υποστηρίζει δύο τύπους containers: (1) *collection,* για αποθήκευση μιας **συλλογής στοιχείων**  (2) *map***,** για αποθήκευση ζευγών **κλειδί/τιμή** *(key/value)*

# **Collections (Συλλογές)**

**Collection** *(συλλογή):* είναι ένας αποθηκευτικός χώρος *(container)* για αποθήκευση αντικειμένων που καλούνται στοιχεία.

**Λόγοι ύπαρξης: Ο δυναμικός και αποτελεσματικότερος χειρισμός των αντικειμένω**ν

- Οι πίνακες αντικειμένων είναι στατικές δομές για αποθήκευση αντικειμένων (δεν αλλάζουν μέγεθος, κλπ.)
- Υπάρχουν περιπτώσεις όπου δεν είναι γνωστό το μέγεθος της δομής δεδομένων: μεγάλοι πίνακες (σπατάλη μνήμης, κλπ.)

Τέτοιες συλλογές είναι οι:

*Λίστες (Lists)***,** *Σύνολα (Sets)***,** *Ουρές (Queues)***,** *Απεικόνισεις (Maps)*

## **Collections** *(2 /14)*

- Οι collections *(συλλογές)* είναι interfaces *(διεπαφές).*
- Η καθεμία διεπαφή έχει μια ή περισσότερες υλοποιήσεις.
- Όταν υλοποιείται μια διεπαφή υπάρχει η δέσμευση να υλοποιούνται οι απαιτούμενες λειτουργίες (μεθόδοι).

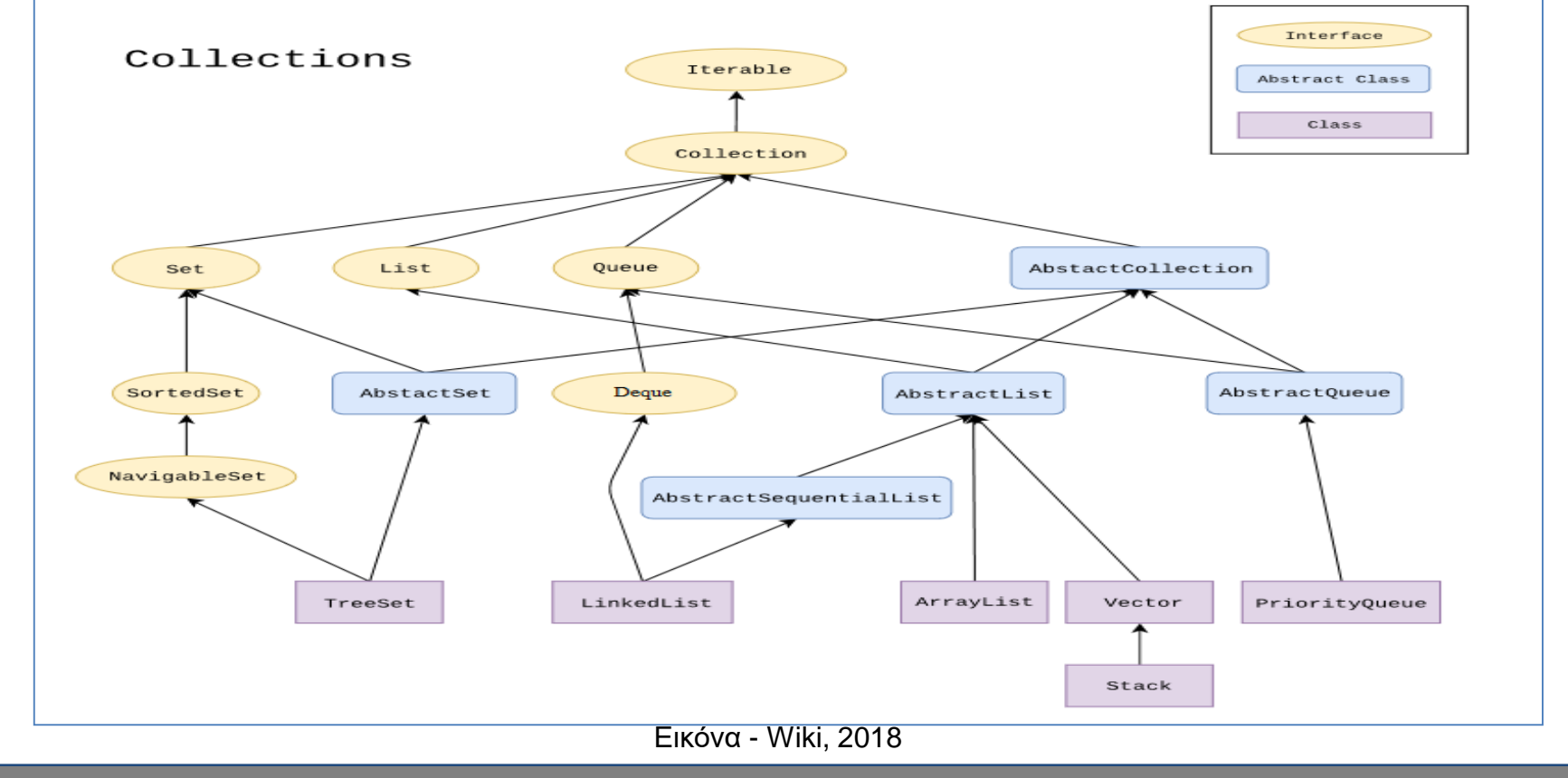

## **Collections** *(3 /14)*

- **Sets:** αποθηκεύουν ομάδα από μη επαναλαμβανόμενα στοιχεία.
- **Lists:** αποθηκεύουν μία ταξινομημένη συλλογή από στοιχεία.
	- **Stacks:** αποθηκεύουν αντικείμενα που τα επεξεργαζόμαστε με την τεχνική last-in/first-out.
	- **Queues:** αποθηκεύουν αντικείμενα που τα επεξεργαζόμαστε με την τεχνική first-in/first-out.
	- **PriorityQueues:** αποθηκεύουν αντικείμενα που τα επεξεργαζόμαστε σύμφωνα με τις προτεραιότητές τους.

## **Collections** *(4 /14)*

- Όλες οι διεπαφές και οι κλάσεις που ορίζονται στο πλαίσιο JCF βρίσκονται στο πακέτο **java.util**
- Το πλαίσιο-JCF αποτελεί ένα άριστο παράδειγμα της χρήσης διεπαφών, αφηρημένων και απλών κλάσεων.
- Οι *διεπαφές* ορίζουν το πλαίσιο υλοποίησης
- Οι *αφηρημένες* κλάσεις παρέχουν μερική υλοποίηση των διεπαφών που βοηθούν τον χρήστη να γράψει αποτελεσματικό κώδικα.
- Οι *απλές κλάσεις* υλοποιούν τις διεπαφές με συγκεκριμένες δομές. Ο χρήστης ορίζει μια απλή κλάση που **κληρονομεί** την αφηρημένη κλάση αντί να υλοποιεί όλες τις μεθόδους της διεπαφής.
- Τέτοιες αφηρημένες κλάσεις, όπως η **AbstractCollection**, παρέχονται για ευκολία του χρήστη καθώς υλοποιούν όλες μεν τις μεθόδους της διεπαφής εκτός από τις **add, size,** και **iterator** που υλοποιούνται σε **συγκεκριμένες υποκλάσεις**.

### **Collections** *(5 /14)*

#### **Δημιουργία μιας Collection**

Όλες οι υλοποιήσεις θα έχουν δύο δομητές:

- ένα δομητή χωρίς παραμέτρους για ένα άδειο collection
- ένα δομητή με παράμετρο ένα άλλο collection
- **Προσοχή: μόνο για τα collections, γιατί στις δικές μας συλλογές δεν μπορούμε να έχουμε διεπαφές με δομητές.**
- Η διεπαφή collection παρέχει τις βασικές λειτουργίες όπως της προσθήκης και διαγραφής στοιχείων, κλπ.

### **Collections** *(6 /14)*

**Collection: Βασικές Λειτουργίες** 

```
boolean add(Object element); 
boolean remove(Object element); 
boolean isEmpty( );
boolean contains(Object element);
int size( );
Iterator iterator( );
```
## **Collections** *(7/14)*

### **Collection: 'Μαζικές λειτουργίες'** *(bulk) (1/2)*

#### **boolean containsAll(Collection c);**

Επιστρέφει true εάν η συλλογή περιέχει όλα τα στοιχεία της συλλογής c που δίδεται σαν παράμετρος.

### **boolean addAll(Collection c);**

Εισάγει όλα τα στοιχεία της συλλογής c που δίδεται σαν παράμετρος στην τρέχουσα συλλογή.

### **boolean removeAll(Collection c);**

Διαγράφει από την συλλογή τα στοιχεία τα οποία εμπεριέχονται στην συλλογή c που δίδεται σαν παράμετρος

## **Collections** *(8/14)*

### **Collection: 'Μαζικές λειτουργίες'** *(bulk) (2/2)*

#### **boolean retainAll(Collection c);**

Διατηρεί στη συλλογή τα στοιχεία τα οποία εμπεριέχονται στην συλλογή c που δίδεται σαν παράμετρος και διαγράφει τα υπόλοιπα.

### **void clear();**

Διαγράφει όλα τα στοιχεία από τη συλλογή.

### **Collection: Λειτουργίες διανυσμάτων**

Η διεπαφή collection παρέχει την μέθοδο **toArray()** που επιστρέφει ένα αντίστοιχο πίνακα για την τρέχουσα συλλογή.

Π.χ. **Object[ ] pin = c.toArray();** *(μετατροπή σε πίνακα)*

## **Collections** *(9/14)*

### **Collection: Αλγόριθμοι** *(1/3)*

Στην κλάση Collections περιέχονται διάφοροι γενικής χρήσης *αλγόριθμοι-λειτουργίες* υπό την μορφή στατικών μεθόδων:

• **static int binarySearch(List list, Object key)** 

αναζητά το συγκεκριμένο στοιχείο στην συγκεκριμένη λίστα *(binary search algorithm)*.

- **static void copy(List dest, List src)**  αντιγράφει όλα τα στοιχεία μιας λίστας σε μια άλλη.
- **static void fill(List list, Object o)**

αντικαθιστά όλα τα στοιχεία της λίστας με το συγκεκριμένο στοιχείο.

## **Collections** *(10/14)*

### **Collection: Αλγόριθμοι** *(2/3)*

#### • **static Object max(Collection coll)**

επιστρέφει το μεγαλύτερο στοιχείο της λίστας, σύμφωνα με την φυσική ταξινόμηση των στοιχείων.

#### • **static Object min(Collection coll)**

επιστρέφει το μικρότερο στοιχείο της λίστας, σύμφωνα με την φυσική ταξινόμηση των στοιχείων.

#### • **static void reverse(List l)**

αντιστρέφει τη διάταξη των στοιχείων της λίστας.

## **Collections** *(11/14)*

### **Collection: Αλγόριθμοι** *(3/3)*

• **static void shuffle(List list)** 

τυχαία μετάθεση των στοιχείων της λίστας *(default source of randomness)*.

- **static void sort(List list)**  ταξινομεί την λίστα κατά αύξουσα τάξη.
- **static Set singleton(Object o)**

επιστρέφει ένα αμετάβλητο set που περιέχει μόνο το συγκεκριμένο στοιχείο.

### **Collections** *(12/14)*

**Collection: Iterator** *(Διαπροσπελαστής) (1/2)*

### **public interface Iterator {**

**boolean hasNext( ); //** *true -* **αν υπάρχει άλλο στοιχείο στη συλλογή**

**Object next( );**

**// επιστρέφει το επόμενο στοιχείο της συλλογής**

### **void remove( );**

}

**// διαγράφει το στοιχείο που επιστρέφει η next**

## **Collections** *(13/14)*

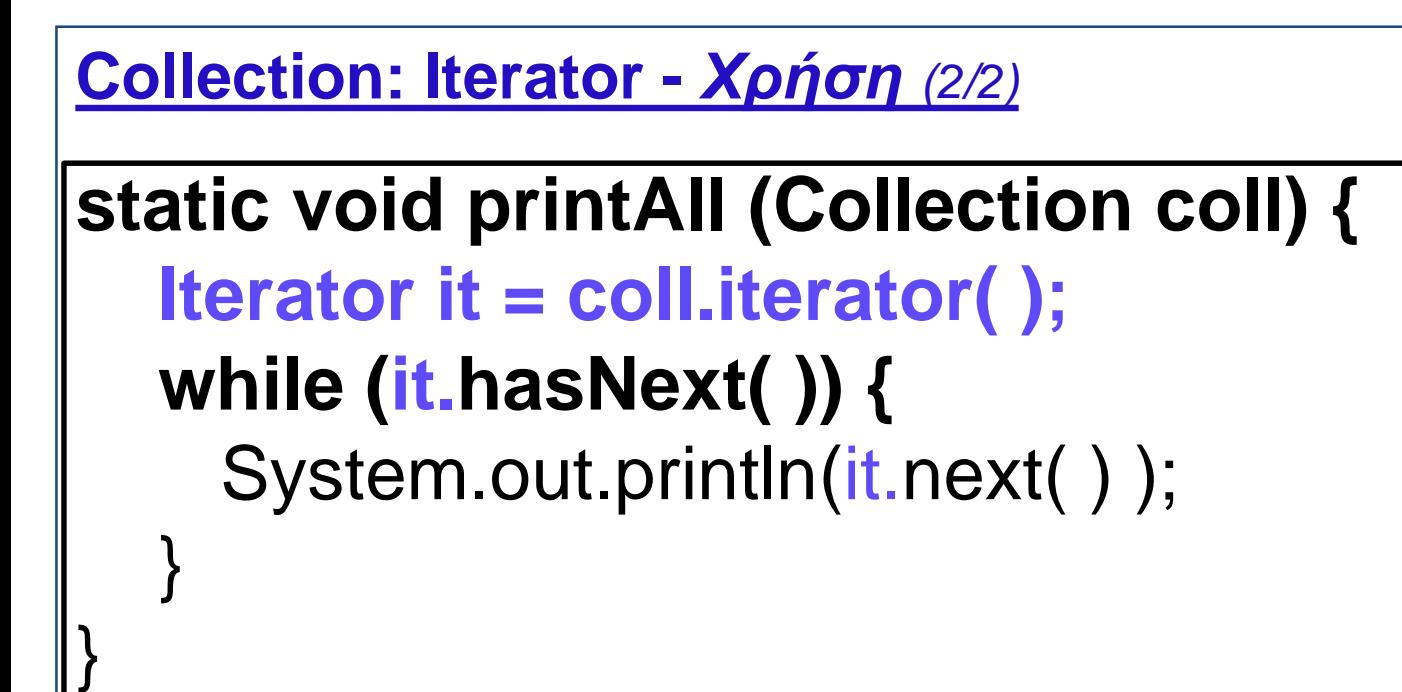

**Πολυμορφική χρήση:** Δουλεύει για οποιαδήποτε συλλογή (θα την δούμε αναλυτικά στην συλλογή ArrayList)

## **Collections** *(14/14)*

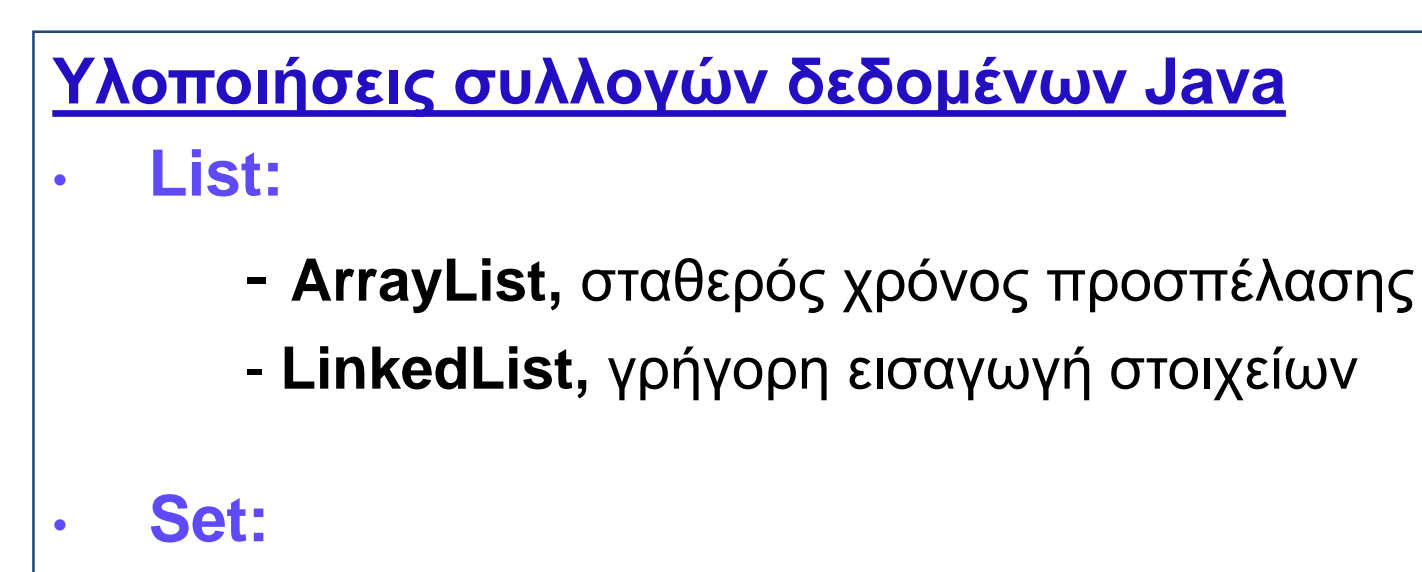

- **HashSet,** γρήγορη δομή
- **TreeSet,** ταξινομημένη δομή
- **Map:** 
	- **HashMap**, γρήγορη δομή
	- **TreeMap,** ταξινομημένη δομή

## **Collections** *Παράδειγμα (1/6)*

Στο παρακάτω παράδειγμα θα υλοποιήσουμε τις περισσότερες από τις συλλογές. Χρήση της **Iterator** για την εμφάνιση των στοιχείων.

```
import java.util.*;
public class Main {
  public static void main(String[] args) {
    List lnkLst = new LinkedList();
   lnkLst.add("LinkedList1");
   lnkLst.add("LinkedList2");
   lnkLst.add("LinkedList3");
    displayAll(lnkLst);
   System.out.println("_
```
## **Collections** *Παράδειγμα (2/6)*

#### **List aryLst = new ArrayList();**

```
aryLst.add("ArrayList1");
aryLst.add("ArrayList1");
aryLst.add("ArrayList2");
aryLst.add("ArrayList3");
aryLst.add("ArrayList4");
displayAll(aryLst);
System.out.println("_____________________________");
```
## **Set hashSet = new HashSet();**

```
hashSet.add("HashSet1");
hashSet.add("HashSet2");
```

```
displayAll(hashSet);
```
System.out.println("\_

## **Collections** *Παράδειγμα (3/6)*

### **SortedSet treeSet = new TreeSet();** treeSet.add("TreeSet1"); treeSet.add("TreeSet2"); treeSet.add("TreeSet3"); treeSet.add("TreeSet4"); displayAll(treeSet); System.out.println("\_\_\_\_\_\_\_\_\_\_\_\_\_\_\_\_\_\_\_\_\_\_\_\_\_\_\_\_\_");

#### **LinkedHashSet lnkHashset = new LinkedHashSet();**

lnkHashset.add("LinkedHashSet1"); lnkHashset.add("LinkedHashSet2"); lnkHashset.add("LinkedHashSet3"); displayAll(lnkHashset); System.out.println("\_\_\_\_\_\_\_\_\_\_\_\_\_\_\_\_\_\_\_\_\_\_\_\_\_\_\_\_\_");

Παναγιώτης Σφέτσος, Αντικειμενοστρεφής Προγραμματισμός 19 System.out.println("\_\_\_\_\_\_\_\_\_\_\_\_\_\_\_\_\_\_\_\_\_\_\_\_\_\_\_\_\_");

## **Collections** *Παράδειγμα (4/6)*

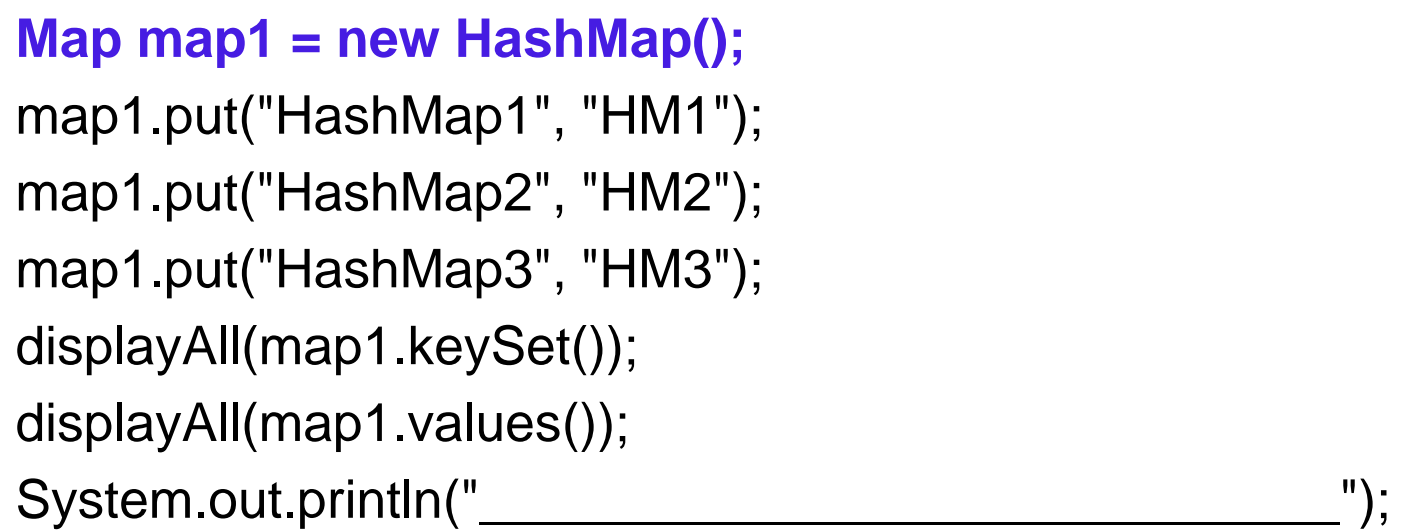

#### **SortedMap map2 = new TreeMap();**

map2.put("TreeMap1", "TM1"); map2.put("TreeMap2", "TM2"); map2.put("TreeMap3", "TM3"); displayAll(map2.keySet()); displayAll(map2.values()); System.out.println("\_\_\_\_\_\_\_\_\_\_\_\_\_\_\_\_\_\_\_\_\_\_\_\_\_\_\_\_\_");

## **Collections** *Παράδειγμα (5/6)*

```
LinkedHashMap map3 = new LinkedHashMap();
map3.put("Panos", "1");
map3.put("Roulis", "2");
map3.put("Sakis", "3");
```
map3.put("Takis", "4");

displayAll(map3.keySet());

displayAll(map3.values()); **}**

#### **static void displayAll(Collection col) {**

```
Iterator itr = col.iterator();
while (itr.hasNext()) {
  String str = (String) itr.next();
  System.out.print(str + " ");
```
### System.out.println(); **} }**

}

### **Collections** *Παράδειγμα (6/6)*

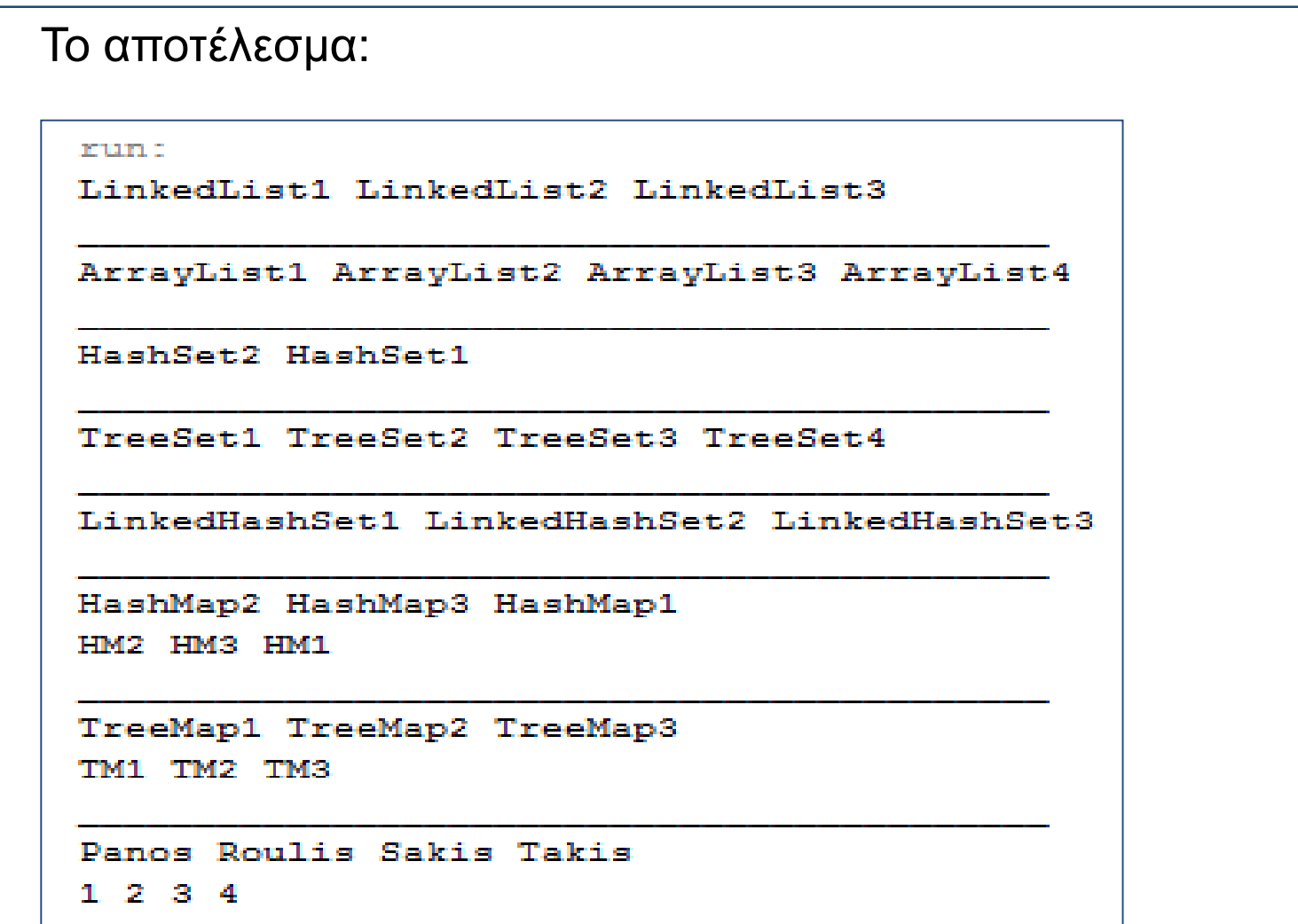

BUILD SUCCESSFUL (total time: 0 seconds)

# **Η διεπαφή List** *(1/6)*

**Λίστα:** μια συλλογή *(collection)* από διατεταγμένα στοιχεία.

- Κάθε στοιχείο ανιχνεύεται από ένα δείκτη (0 έως n-1)
- Η λίστα έχει **δυναμικά αυξανόμενο μέγεθος** (size) το πλήθος των στοιχείων της
- Τα στοιχεία μπορούν να **εισαχθούν/διαγραφούν** σε/από οποιαδήποτε θέση (αρχή, μέση, τέλος, κλπ.).
- Μια σημαντική λίστα είναι το αντικείμενο **ArrayList**

![](_page_22_Figure_6.jpeg)

## **Η διεπαφή List** *(2/6)*

- Η List είναι **ταξινομημένη** και μπορεί να έχει **διπλότυπα** στοιχεία
- Οι λειτουργίες είναι οι ίδιες με τις συλλογές.

int size( ); boolean isEmpty( ); boolean contains(Object e); boolean add(Object e); boolean remove(Object e); Iterator iterator( );

boolean containsAll(Collection c); boolean addAll(Collection c); boolean removeAll(Collection c); boolean retainAll(Collection c); void clear( );

Object[ ] toArray( ); Object<sup>[</sup>] toArray(Object af

# **Η διεπαφή List** *(3/6)*

- Η List προσφέρει δύο υλοποιήσεις:
	- την **ArrayList,** που παρέχει ταχύτερες εισόδους και διαγραφές στοιχείων
	- την **LinkedList**, που παρέχει ταχύτερη τυχαία πρόσβαση
- Η List είναι διεπαφή δεν μπορούμε να πούμε: new List()

**Καλός oρίσμός υλοποίησης: List list = new ArrayList();**

**Κακός ορισμός - στυλ: ArrayList list = new ArrayList();** 

## **Η διεπαφή List** *(4/6)*

#### **Μέθοδοι που κληρονομεί η List :**

- **list.remove(e),** διαγράφει το πρώτο στοιχείο e
- **add** και **addAll,** προσθέτει στο τέλος της list
- Προσθήκη μιας list σε άλλη: **list1.addAll(list2);**
- Προσθήκη δύο-lists σε μια νέα : **List list3 = new ArrayList(list1); list3.addAll(list2);**

# **Η διεπαφή List** *(5/6)*

#### **public interface List extends Collection {**

#### *//Positional access*

**Object get(int index);**

**Object set(int index, Object element);**

**void add(int index, Object element);** 

**Object remove(int index);** 

**abstract boolean addAll(int index, Collection c);**

### *// Search access*

**}**

**int indexOf(Object o);**

**int lastIndexOf(Object o);**

**ListIterator listIterator();**

**ListIterator listIterator(int index);**

**List subList(int from, int to);** *//range-view*

# **Η διεπαφή List** *(6/6)*

### **Iteration:**

**ListIterator listIterator( ); ListIterator listIterator(int index);**

//ξεκινά από την θέση index(0 θέση το 1<sup>ο</sup> στοιχείο)

• *Μέθοδοι που κληρονομεί:*

**boolean hasNext( ); Object next( ); void remove( );**

• *Πρόσθετες μέθοδοι:*

**boolean hasPrevious()** *//Iterating backwards* **Object previous()**

# **ArrayList** *(1)*

Είναι ένας **δυναμικός χώρος μνήμης** για συλλογή *(collection)* διατεταγμένων αντικειμένων/στοιχείων.

- Ακολουθεί την *generics* φιλοσοφία.
- Μπορεί να οριστεί με αρχικό μέγεθος, να αυξάνει (προσθήκη στοιχείων) ή να μειώνεται ανάλογα (διαγραφή στοιχείων).
- Πρέπει να καθορίζεται ο τύπος των στοιχείων της λίστας μέσα στις τριγωνικές αγκύλες **<>**:

*ArrayList<Type> name = new ArrayList<Type>();*

*παράδειγμα:* **ArrayList<String> list = new ArrayList<String>(20);**

# **ArrayList** *(2)*

• Μπορούμε να έχουμε βασικούς τύπους χρησιμοποιώντας αντικείμενα των κλάσεων των βασικών τύπων *(wrapper classes),* δηλ.:

**ArrayList<Integer> list = new ArrayList<Integer>();**

*ArrayList<int> list = new ArrayList<int>(); // Λάθος ορισμός*

• Πρέπει να εισάγεται *(import)* το πακέτο **java.util** (δηλ. **import java.util.\*** ή μόνο τo πακέτο ArrayList (δηλ. **import java.ArrayList**

## **ArrayList** *(3)*

• Μετά τον ορισμό της λίστας με τύπο – wrapper, μπορούμε να χειριστούμε τις βασικές τιμές με μεθόδους και κώδικα:

```
ArrayList<Double> vathmoi = new ArrayList<Double>();
vathmoi.add(3.2);
vathmoi.add(2.7);
...
```
• Μια μέθοδος μπορεί να δεχτεί σαν παράμετρο μια ArrayList ή να επιστρέψει μια λίστα (return):

**public static void name(ArrayList<Type> name)**

• **Παράδειγμα:** Μέθοδος που διαγράφει τους ζυγούς αριθμούς από την λίστα list **----**

# **ArrayList** *(4)*

**public static void DiagrafiZygon(ArrayList<Integer> list) {**

```
for (int i = list.size() - 1; i >= 0; i--) {
   int n = list.get(i);
   if (n % 2 == 0) {
      list.remove(i); \} }
}
```
### **Τρείς διαφορετικοί δομητές:**

- **ArrayList()** μια κενή λίστα.
- **ArrayList(Collection c)** η λίστα αρχικοποιείται με τα αντικείμενα της συλλογής c.
- **ArrayList(int capacity)**  η λίστα θα έχει αρχικό μέγεθος capacity.

# **Σημαντικές Μέθοδοι της ArrayList** *(1/2)*

![](_page_32_Picture_121.jpeg)

# **Σημαντικές Μέθοδοι της ArrayList** *(2/2)*

![](_page_33_Picture_27.jpeg)

#### ….Περισσότερα στην τεκμηρίωση

# **Χρήση των σημαντικότερων μεθόδων** *(1/4)*

**Το μέγεθος της ArrayList**

• Μέγεθος μιας ArrayList είναι ο συνολικός αριθμός των στοιχείων της: **int size = s.size();**

**Εύρεση της θέσης ενός στοιχείου της ArrayList**

• Με την χρήση της indexOf(): **int index = s.indexOf("Skiathos");** *//εύρεση του στοιχείου Skiathos στη λίστα*

**Χρήση της απλής for ή της foreach για την προσπέλαση μιας λίστας**

**for (int i = 0; i < stringList.size(); i++)** String stoiheio = s.get(i); System.out.println("Stoiheio " + i + " : " + stoiheio); }

# **Χρήση των σημαντικότερων μεθόδων** *(2/4)*

**for(String stoiheio : s){** System.out.println("Stoiheio: " + stoiheio); }

**Έλεγχος αν ένα ArrayList είναι άδειο**

*Με δύο τρόπους:* 1) με την μέθοδο *isEmpty()* **boolean result = s.isEmpty();** *//η isEmpty() επιστρέφει true αν η λίστα είναι άδεια*

2) με την μέθοδο *size():* **if(s.size()==0)** {System.out.println("H lista einai adeia");}

# **Χρήση των σημαντικότερων μεθόδων** *(3/4)*

#### **Διαγραφή στοιχείου από μια ArrayList**

*Με δύο τρόπους χρήσης της remove():*

- 1) διαγραφή στοιχείου σε συγκεκριμένη θέση (όταν την γνωρίζουμε): π.χ. **s.remove(0);**
- 2) διαγραφή συγκεκριμένου στοιχείου: π.χ. **s.remove(stoiheio);**

**Αντιγραφή όλων των στοιχείων μιας λίστας σε μια άλλη** *Με την μέθοδο addAll(collection c), π.χ.:*

**ArrayList<String> clone1 = new ArrayList<String>(); clone1.addAll(s);**

**Αντικατάσταση ενός στοιχείου σε συγκεκριμένη θέση** *Με την μέθοδο set(int i, O object),π.χ.:* **s.set(7, "Santorini");**

## **Χρήση των σημαντικότερων μεθόδων** *(4/4)*

**Διαγραφή όλων των στοιχείων της λίστας** Με την μέθοδο *clear(),* π.χ.: **s.clear();**

**Δημιουργία μιας ArrayList από απλό Array** Με την μέθοδο *Arrays.asList(T... a),* π.χ.:

ArrayList s=Arrays.asList(new String[]{"Skiathos", "Kriti", "Halkidiki"}); *//μετά την δημιουργία μπορούμε να αλλάξουμε και τα στοιχεία*

**Μετατροπή μιας ArrayList σε απλό Array**

Με την μέθοδο *toArray(T[] a),* π.χ.: String[] listArray = new String[s.size()]; String[] aploArray = s.toArray(listArray);

### **Προσπέλαση στα στοιχεία της ArrayList με τον Iterator και την While**

- Η **Iterator** και **ListIterator** έχουν δύο μεθόδους που χρησιμοποιούμε με την while για να προσπελάσουμε τα στοιχεία:
- την μέθοδο *hasNext(),* που επιστρέφει true όσο υπάρχει επόμενο στοιχείο στην λίστα και
- την μέθοδο *next()* που επιστρέφει το επόμενο στοιχείο

```
Iterator<String> iterator = Lista.iterator();
while(iterator.hasNext()){
    System.out.println(iterator.next());
} 
ListIterator<String> listIterator = Lista.listIterator();
while(listIterator.hasNext()){
    System.out.println(listIterator.next());
 }
```
# **Διαφορές με τα απλά arrays**

#### **Στην κατασκευή:**

 $String[]$  names = new String[3]; ArrayList<String> list = new ArrayList<String>(); *// ή ArrayList<String>(3)*

**Στην αποθήκευση τιμών:**

 $names[0] = "Sakis";$ list.add("Sakis");

#### **Στην ανάκτηση τιμών:**

String  $s =$  names[0]; String  $s = list.get(0);$ 

# **Παραδείγματα** *(1/3)*

### **Παράδειγμα απλού ArrayList**

Δοκιμάζουμε τις μεθόδους size(), add() και remove(). Επειδή δεν χρησιμοποιούμε generic - ArrayList θα λάβουμε προειδοποιητικό μήνυμα κατά την μεταγλώττιση.

#### **import java.util.\*; class ArrayList1 { public static void main(String args[]) {**

ArrayList al = new ArrayList(); System.out.println("Arhiko megethos: " + al.size()); // prosthiki stoiheivn al.add("J"); al.add("A"); al.add("V"); al.add("A"); al.add(0, "HELLO");

# **Παραδείγματα** *(2/3)*

```
al.add(new Integer(2013));
System.out.println("Megethos meta tis prosthikes: " + al.size());
 // emfanisi tou array list
 System.out.println("Ta periehomena: " + al);
 // diagrafi stoiheivn tou array list
 al.remove("V");
 al.remove(2);
 System.out.println("Megethos meta tis diagrafes: " + al.size());
 System.out.println("Ta periehomena: " + al);
  }
                                                                \Box}DE C:\Windows\system32\cmd.exe
                           Arhiko megethos: 0
                           Megethos meta tis prosthikes: 6
                           Ta periehomena: [HĒLLO, J, A, U, A, 2013]
                           Megethos meta tis diagrafes: 4
                           Ta periehomena: [HELLÕ, J, A, 2013]
                           Press any key to continue
                                     ш
```
## **Παραδείγματα** *(3/3)*

```
Παράδειγμα generic - ArrayList
Μια πιο ασφαλής παραλλαγή της ArrayList (generics).
import java.util.*;
class arraylist2 {
 public static void main(String args[]) {
    ArrayList<String> arr = new ArrayList<String>(10);
    arr.add("I"); arr.add(" "); arr.add("L"); arr.add("O");
    arr.add("V"); arr.add("E"); arr.add(" "); arr.add("J");
    arr.add("A"); arr.add("V"); arr.add("A");
    System.out.println(arr); 
  } 
 } \BoxEXI C:\Windows\system32\cmd.exe
                              , L, O, U, E, , J, A, U, A]
                           Press any key to continue
```
ш